# **NATIONAL RADIO ASTRONOMY OBSERVATORY CHARLOTTESVILLE, VIRGINIA**

**ELECTRONICS DIVISION INTERNAL REPORT NO. 276**

**DESIGN OF A MICROSTRIP DC BLOCK**

**BEVAN BATES**

**FEBRUARY 1988**

**NUMBER OF COPIES: 150**

#### DESIGN OF A MICROSTRIP DC BLOCK

#### Bevan Bates

#### 1. Introduction

A frequent requirement in the design of active microwave circuits such as amplifiers and oscillators is a method of separating r.f. and d.c. for the purpose of biasing devices. Ideally we require a circuit that transmits microwave frequencies without attenuation and blocks d.c. In microstrip this is usually achieved by either a chip capacitor or a coupled transmission line section. Compared with coupled lines, chip capacitors have the disadvantages of the extra handling and bonding necessary to insert the capacitor into the circuit. At higher frequencies, the distributed behavior becomes important and loss significant. However, chip capacitors cover a broader bandwidth and occupy less area than a coupled transmission line. This report describes design, analysis and testing of a microstrip d.c. block for operation around 23 GHz.

Specifically, the design requirements are for a reflection coefficient of better than 0.1 (return loss greater than 20 dB) over a 3 GHz band centered on 23.5 GHz. The circuit is to be fabricated on 0.01" alumina substrate with a minimum dimension of 0.001" for line widths and spacing.

#### 2. Design and Analysis

#### 2.1 Design Theory

The design of d.c. blocks using microstrip coupled lines have been described by a number of authors [1]-[4J. The structure under consideration is shown in Figure 1. The most comprehensive treatment has been given by Kajfez and Vidula [3]. They show that the design procedure

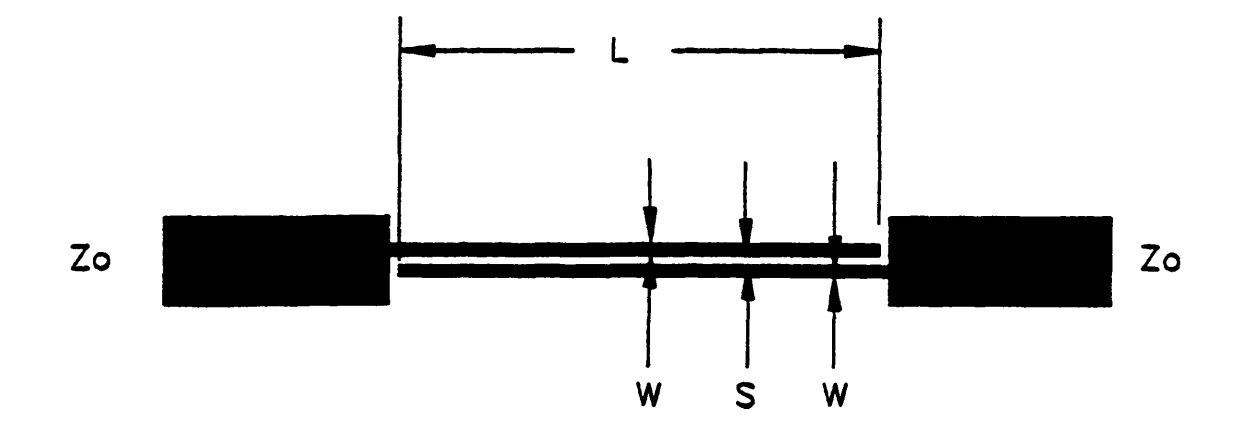

THICKNESS: h DIELECTRIC CONST: Er

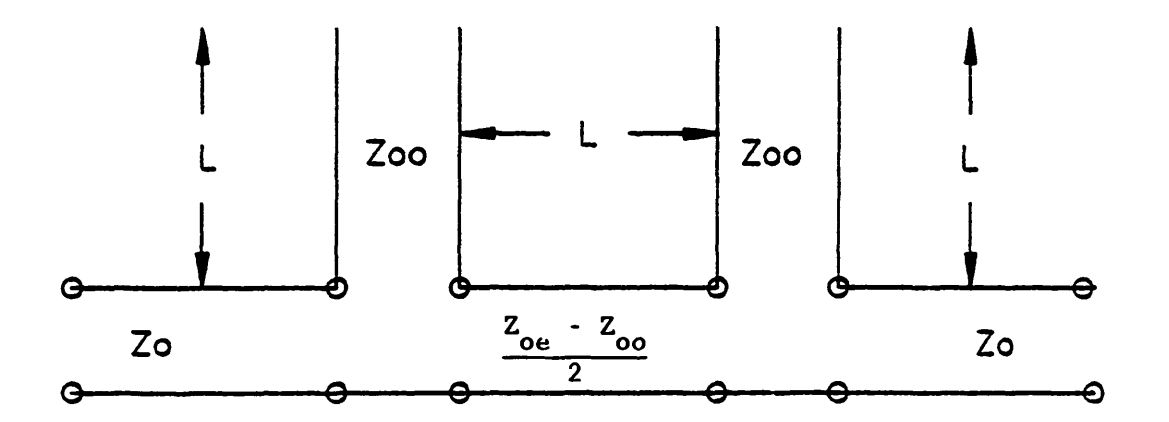

FIG 1 D.C. BLOCK MICROSTRIP CIRCUIT AND EQUIVALENT CIRCUIT.

**can be based on the equations for pure TEM modes and, if necessary, a minor correction can be made to the physical length of the coupled section to allow for the presence of quasi-TEM modes. They demonstrate that the d.c. block can be designed to have either Chebyshev-like (rippled response) or maximally flat by appropriate choice of odd and even mode coupling impedances. Given a relative bandwidth Br and a voltage standing wave ratio (VSWR) of S, then there are two possible solutions for the odd-mode coupling impedance Z00 and the even-mode coupling impedance Zoe. For microstrip, only one solution (called "solution one" by Kajfez and Vidula) is appropriate. Thus, from (17), (19) and (23) of [3]:**

$$
z_{e} = \sqrt{S} \left[ 1 + \sqrt{1 + \frac{\sqrt{1 + \frac{\Omega^{2}}{c^{2}}}}{\Omega^{2}_{c}} (1 - \frac{1}{S})} \right]
$$
  

$$
z_{o} = z_{e} - 2\sqrt{S}
$$

**where**  $z_e - z_{oe}/z_{oe}$ 

$$
z_o = z_{oo}/z_o
$$

and  $\Omega_c = \cot\left[\frac{\pi}{2}(1 - \frac{r}{2})\right]$ 

**where Z0 is the characteristic impedance of the microstrip lines connecting to the d.c. block. These equations can be represented graphically in the manner shown in Figure 2 [3]. This universal impedance chart shows immediately the bandwidth and VSWR obtained from a given pair of even and odd mode impedances or conversely; the even and off mode impedances required to achieve a given bandwidth and VSWR. In principle, one can obtain very large** bandwidths with small reflection if  $Z_{oe} = 100$  and  $Z_{oo} \approx 0$ . However, **practical microstrip constraints limit the range of even and odd mode**

 $\mathbf{3}$ 

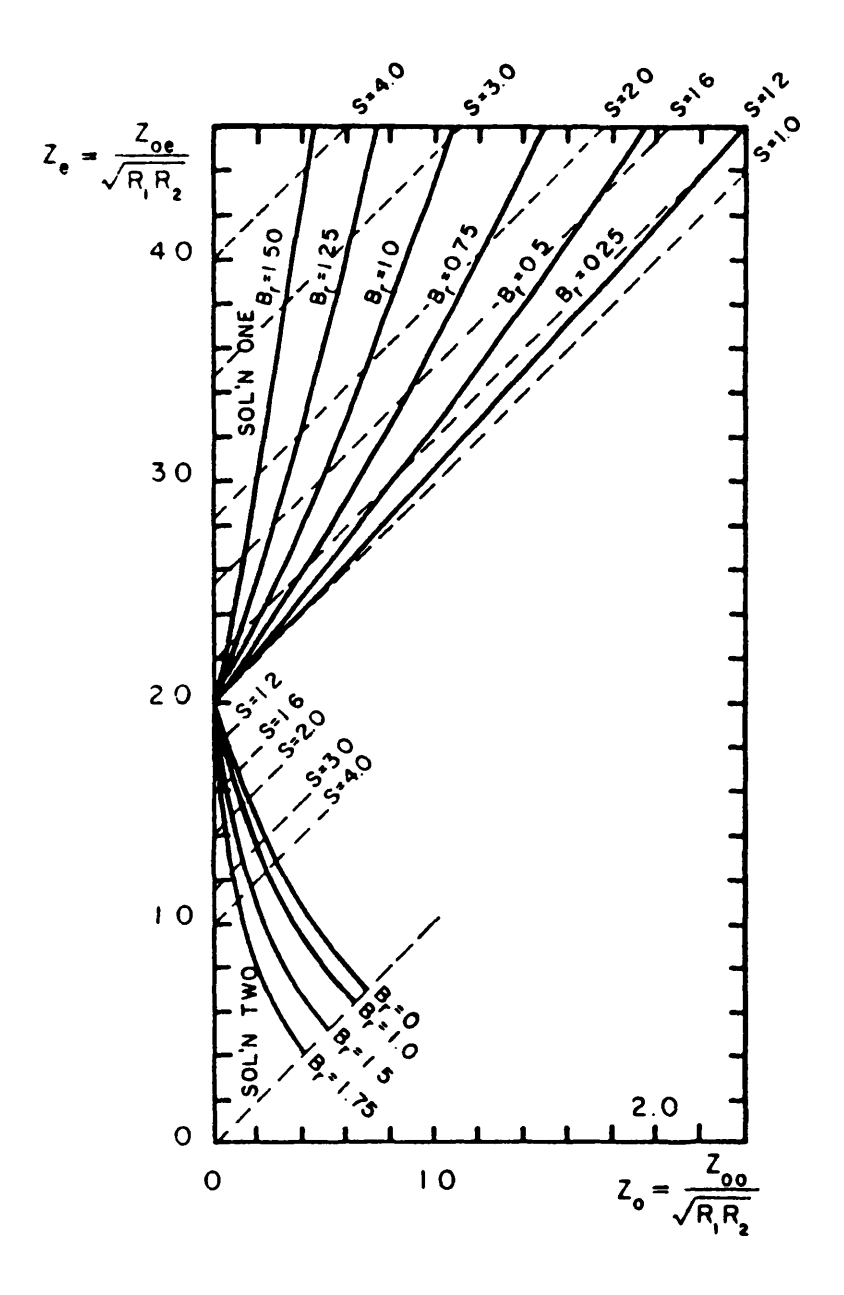

Fig. 2. Universal  $(Z_e, Z_o)$  plane. (From [3]).

**impedances attainable. Figure 3 [3] shows the range achievable with a relative dielectric constant of 9. Note that only a small section above the S — 1.0 line overlaps with the "solution one" region of Figure 2.**

#### **2.2 Design and Analysis Programs**

**Two FARANT subprograms have been written to aid d.c. block design and analysis. The first subprogram "dcblockd" implements the Kajfez and Vidula design method, i.e., determines Zoe and Z00 from specified S and Br. This program also analyzes the resulting design to display the frequency response of the resulting design. The second subprogram, "dcblocka", is an analysis-only subprogram for microstrip which has as input, physical microstrip parameters such as line widths, line separation and length, and substrate dielectric constant and then tabulates and plots the resulting frequency response of the design. No design program has been written which determines microstrip dimensions to give the required even and odd mode impedances. For common dielectric constants, this can easily be done graphically. If required, the FARANT optimization routine could be used to do this step. A more detailed description of the two subroutines follows.**

**The inputs to the program "dcblockd" are specified in statements 10135, 10140 and 10145 (see listing in appendix). They are the midband return loss, Retum\_loss, in dB, the relative bandwidth, B\_rel, as a fraction and the center frequency, F\_center in GHz. The current values of 30 dB return loss and .245 relative bandwidth should be satisfactory for many applications.**

**When the program is run, it prints the input data and also the value of VSWR and the frequencies of the upper and lower band edges, then calculates the required odd and even mode impedances (Z00 and Zoe,**

5

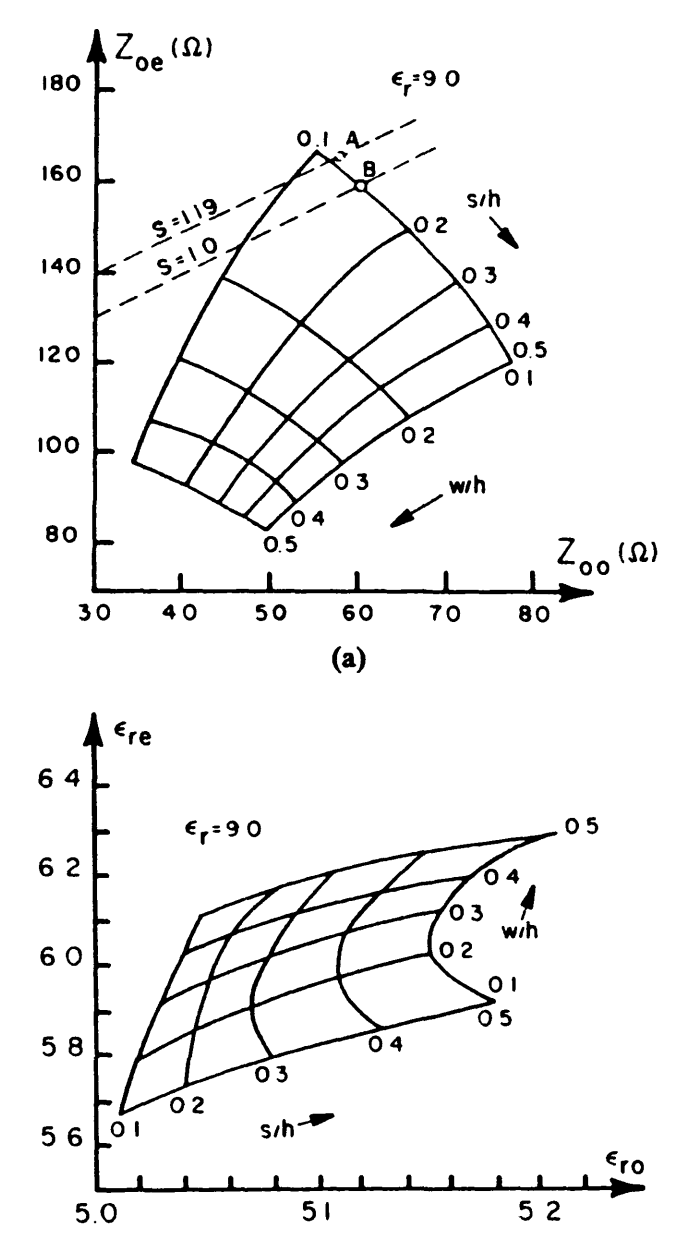

 $\left(\mathbf{b}\right)$ 

(a)  $(Z_{oe}, Z_{oo})$  plane for substrate  $\epsilon_T = 9$ .<br>(b)  $(\epsilon_{Te}, \epsilon_{ro})$  plane for substrate  $\epsilon_T = 9$ . (From [3]). Fig. 3.

**respectively) and the length of coupled section in free space. The input and output lines are assumed to be 50 ohms.**

#### **The program then pauses and displays:**

#### **CONT to analyze**

**If the CONT key is pressed, the program prints a table of S-parameters in 20 steps between F\_start and F\_end specified in statements 10330 and 10335 (currently 15 and 35 GHz). The program again pauses and displays:**

#### **CONT to plot graph**

**When the CONT key is pressed, the program plots a graph of input return loss magnitude vs. frequency to provide a quick check of the design response. Pressing CONT again will plot the input impedance normalized to 50 O on a Smith chart.**

**This program will give values for Z00 and Zoe for any reasonable value of return loss and bandwidth. However, the values obtained may not be realizable in microstrip (or other known transmission-line structure). For example, if the return loss is 30 dB and the relative bandwidth is unity, then**  $Z_{00} = 3.69$  ohms and  $Z_{0e} = 106.90$  ohms; values which are **impossible for microstrip.**

**The second subprogram, "dcblocka", analyzes a microstrip design given physical microstrip parameters (losses are neglected). The data is input in statements 10135 to 10170 of the program. The d.c. block includes a section of input and output line. The line widths and gap spacing are specified relative to the substrate thickness, h, while the line lengths are in inches. The d.c. block is then analyzed using FARANT subroutines at 51 frequency points between F\_start and F\_end specified in statements 10185 to 10190 (current 21 and 26 GHz) and prints out a table of Sparameters. If the CONT key is pressed, the program will then plot a**

 $\overline{\phantom{a}}$ 

graph of return loss magnitude vs. frequency. A further CONT will plot the input impedance normalized to 50  $\Omega$  on a Smith chart.

The program "dcblocka" uses the subprograms "Mstrip" and "Cmstrip" to calculate the required microstrip parameters from physical dimensions. These subprograms are based on the equations by Hammerstad and Jensen [5]. The subprogram "Mstrip" calculates the impedance and effective dielectric constant of a microstrip line of given width and thickness. Loss and dispersion are neglected. The subprogram "Cmstrip" calculates odd and even mode impedances and effective dielectric constants for coupled lines of given width and spacing. The widths of the coupled lines are equal and of zero thickness, and loss and dispersion are neglected.

#### 2.3 Design Example

As stated in the introduction, the design requirement was for a d.c. block with a return loss of better than 20 dB over a 3 GHz bandwidth centered on 23.5 GHz. To allow for fabrication tolerances, the d.c. block was designed for a 6 GHz bandwidth around 23.5 GHz ( $B_r$  = .255) and a return loss of 30 dB (S = 1.065). Using the program "dcblockd", this gave  $Z_{00}$  = 51.68 ohms and  $Z_{oe} = 154.90$  ohms. If we specify equal line width and spacing for convenience, then these impedances can be achieved by  $\frac{w}{L} = \frac{s}{L} =$ 0.12. (The subroutine "Cmstrip" gives values of  $Z_{00} = 51.94 \Omega$  and  $Z_{0e} =$ 155.10  $\Omega$  for these conditions.) The coupled length was found to be 0.054". As a test of the effect of fabrication tolerances, a second design with  $\frac{w}{b} = \frac{s}{b} = 0.14$  was also considered. This gives  $Z_{00} = 51.95$  Q and  $Z_{0e} =$ 147.12  $\Omega$  which is outside of the "solution one" region but gives a return loss of 26 dB at band center with a "maximally-flat" type of response.

**The theoretical responses for both designs are shown in Figure 4. Note that the return loss in design #1 is not exactly 30 dB because the input** and output lines have calculated impedances of  $49.76 \Omega$  at  $w/h = 1.0$ , **rather than 50** *CI.*

#### **3. Measurements**

#### **3.1 Scale Model Measurements**

**A series of scale model measurements were made to verify the design procedure and examine sensitivity of the design to fabrication tolerances. The model was fabricated at 100 times scale using Stycast as a substrate on an aluminum ground-plane. The microstrip lines were made using adhesive copper tape. Each end of the line was tapered to connect to an N-type connector (Figure 5). Figure 6 shows the result of one measurement** with  $w/h - 12$  and  $s/h - 0.1$  and a coupled length of 5.1 **inches. The return loss is 25 dB, the relative bandwidth is .25, and the** center frequency is 25 GHz. The calculated values of impedances are  $Z_{00}$  = **49.3 O and Zoe - 157.2 0, giving a return loss of 22.4 dB, a relative bandwidth of .41 and the center frequency is 24.5 GHz (Figure 7). The agreement is good except for the bandwidth. However, the bandwidth is influenced greatly by the mismatch in the transitions, particularly as it affects the match at the center frequency. If the bandwidth is taken to be where the return loss is greater than the theoretical values of 22 dB, then a value of .34 is obtained which is much closer to theoretical.**

**From scale model measurements,it was determined by trimming the coupling fingers that the design is not sensitive to size of the gap at each end of the coupled line section. As would be expected, introducing asymmetry in line widths produced asymmetry in the response as well as**

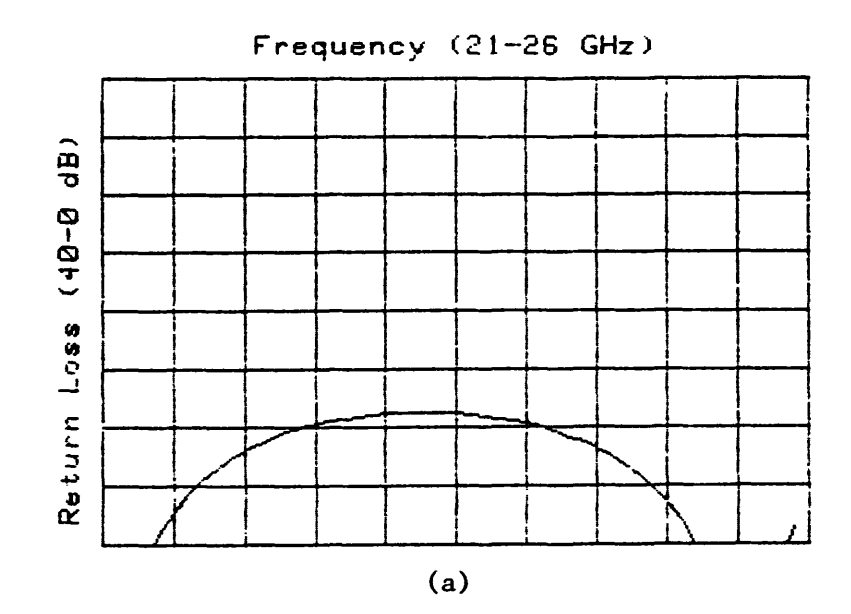

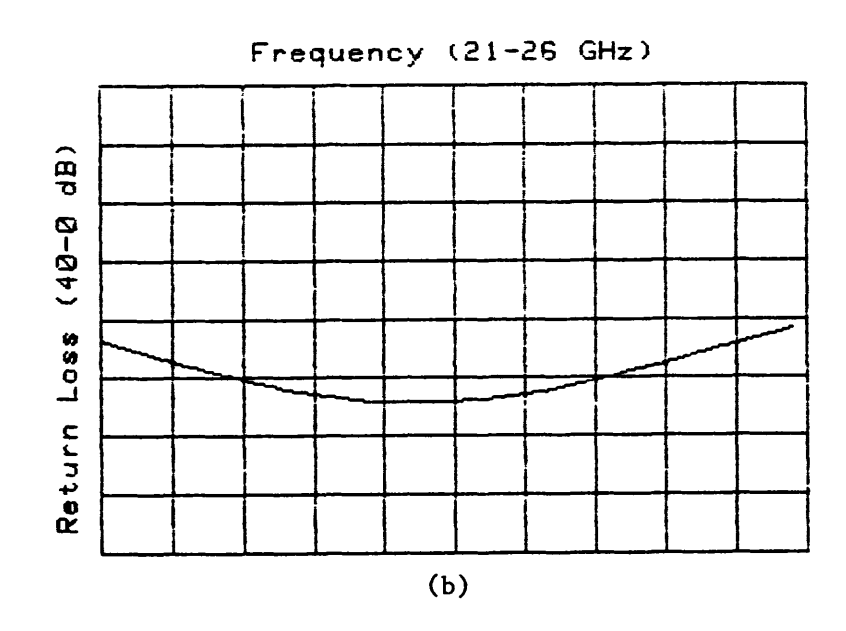

Fig. 4. Theoretical return loss of d.c. block with  $L = .054$ " and (a)  $w/h = s/h = .12$  and (b)  $w/h = s/h = .14$  calculated by "dcblocka".

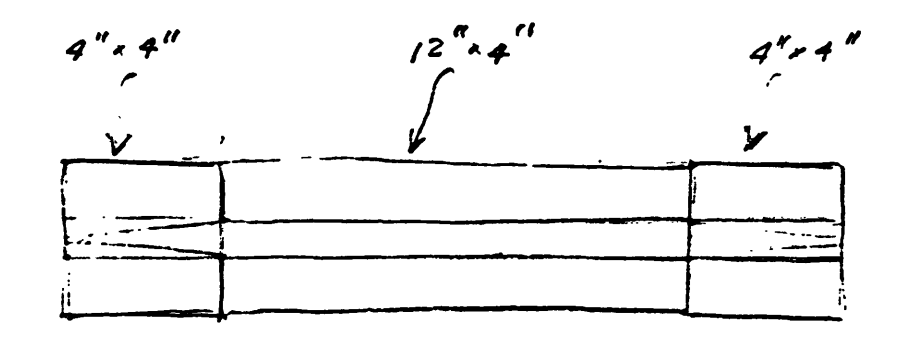

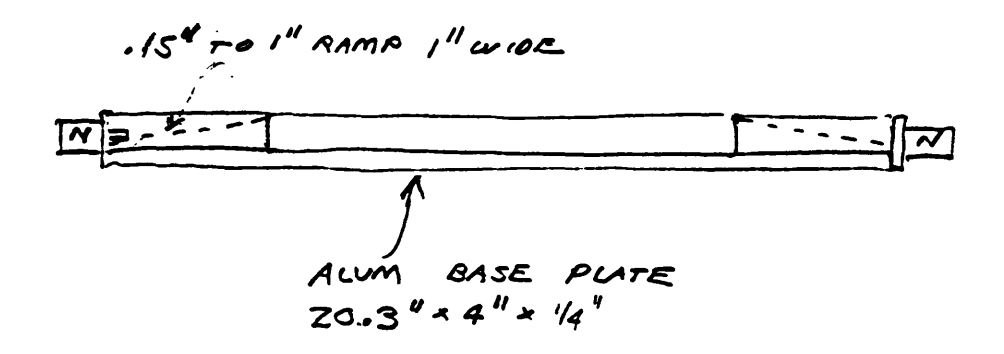

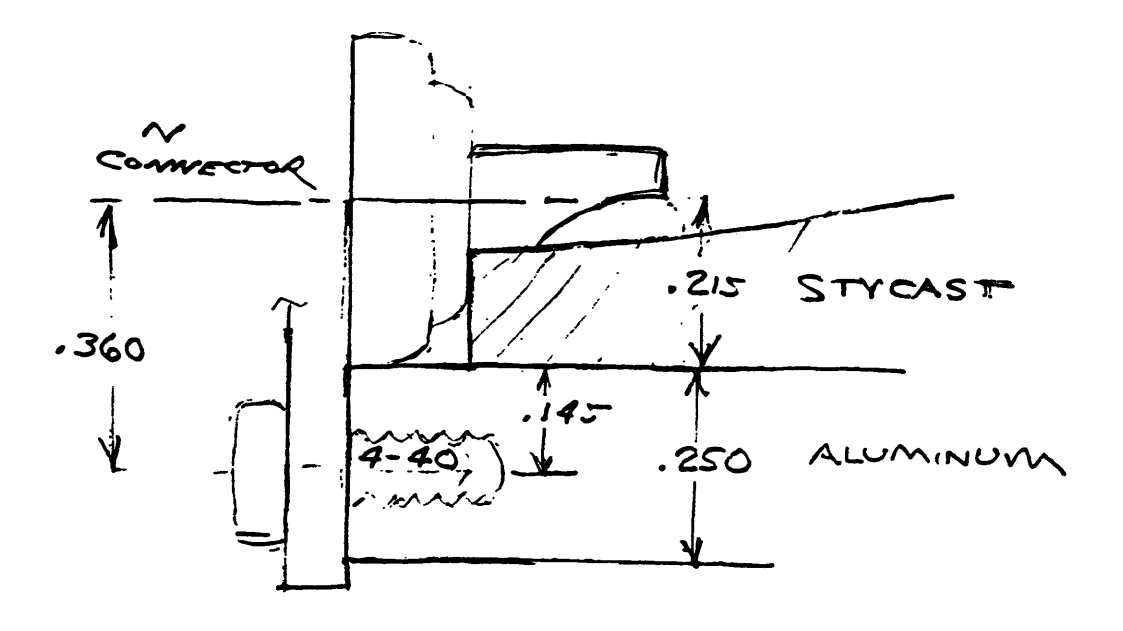

Fig. 5. Test fixture for scale-model measurements.

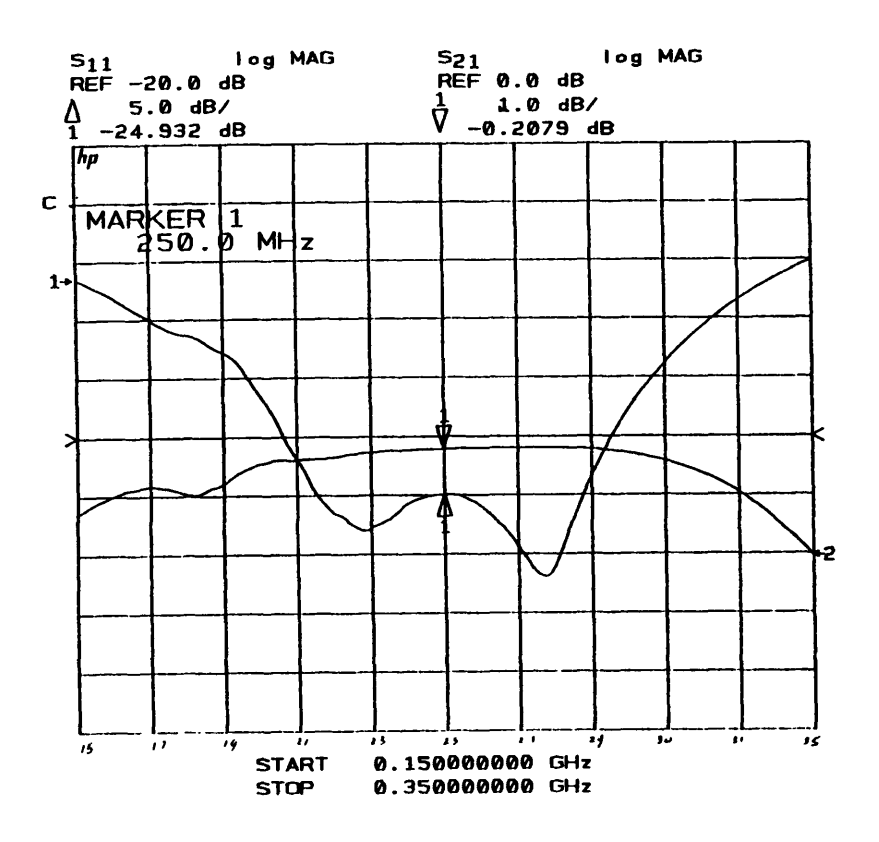

Fig. 6. Response of scale model with  $w/h = .12$  and  $s/h = .01$  and length of 5.1 inches.

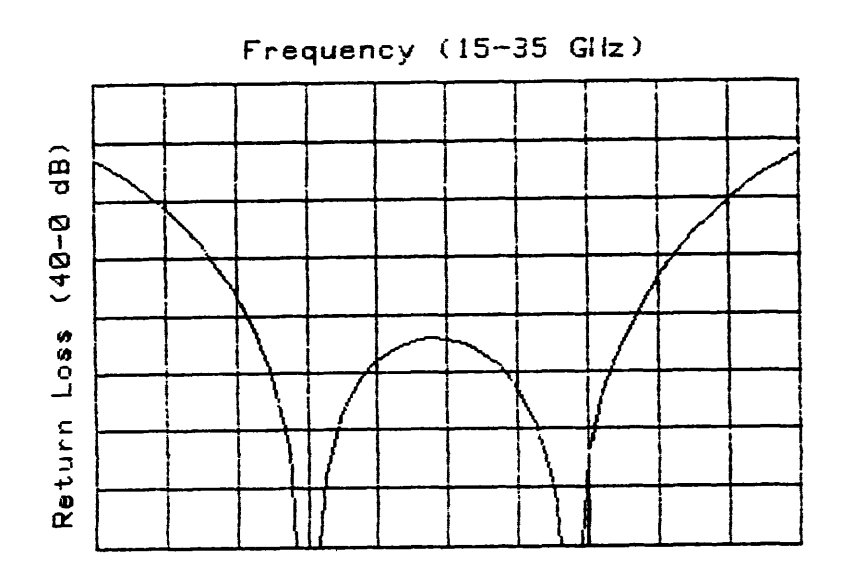

Fig. 7. Theoretical response corresponding to Fig. 6. (Return loss only).

**some degradation in the return loss, but overall the design is not greatly affected by small variations in line widths or lengths, especially in a broadband design. Figure 8 shows the result if the coupled length is 4.9" and w/h - s/h - 0.11 for one finger and w/h - 0.15 for the other fingers; the result is still acceptable at 220 MHz.**

#### **3.2 K-Band Measurements**

**The final substrates were fabricated by MFC [6]. Two substrates were made for each design as well as a reference-through line. The dimensions of each substrate were checked using a measuring microscope; the results are given in Table I. Because the accuracy with which the edges could be determined using the measuring microscope was estimated to about ± .0001", estimating the tolerance in fabricating the substrate was difficult. However, it was possible to distinguish between the two designs (with differences in dimensions of .0002") and also the gap appeared to be smaller than the design value while the line widths were larger. If this was found to be consistent over a larger number of trials, then the mask could be modified to compensate. Average measured values were w/h - .148 and s/h - .093 for design #1 and w/h - .159 and s/h - .132 for design #2. S-parameter measurements were made of the reference line and of one substrate for each of the two designs. The substrates were mounted in a test fixture used for testing of amplifier designs with a Wiltron K connector and microstrip launcher at each end. The magnitudes of S^i and S21 as a function of frequency for a nominal 50 ft through-line are shown in Figure 9. The return loss is somewhat poorer than desirable and no definite cause of this mismatch has yet been found. It was first believed to be due to the discontinuity at the join of the test substrate and connector substrate. However, time domain measurements**

**: J**

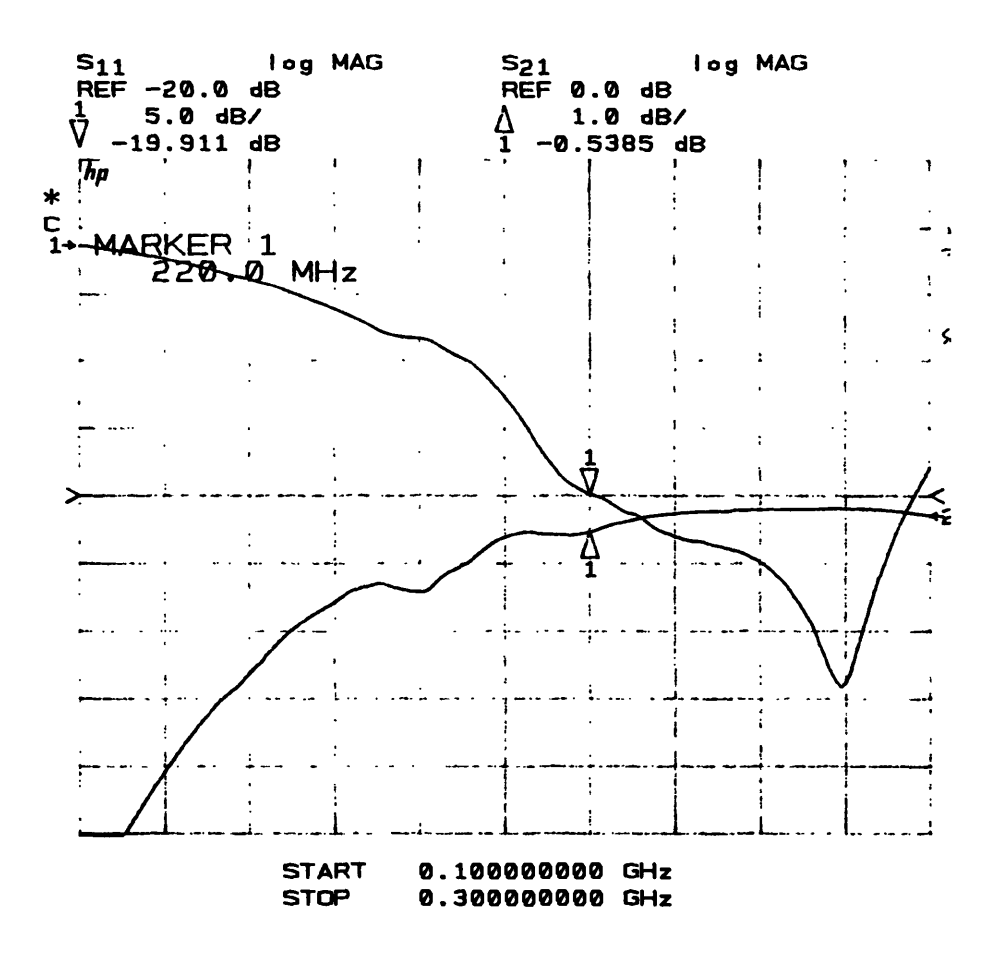

Fig. 8. Effect of changing dimensions on scale model to  $w/h = 0.11$  for one line and  $w/h = 0.15$  for other line and  $s/h = .11$  and length = 4.9 inches.

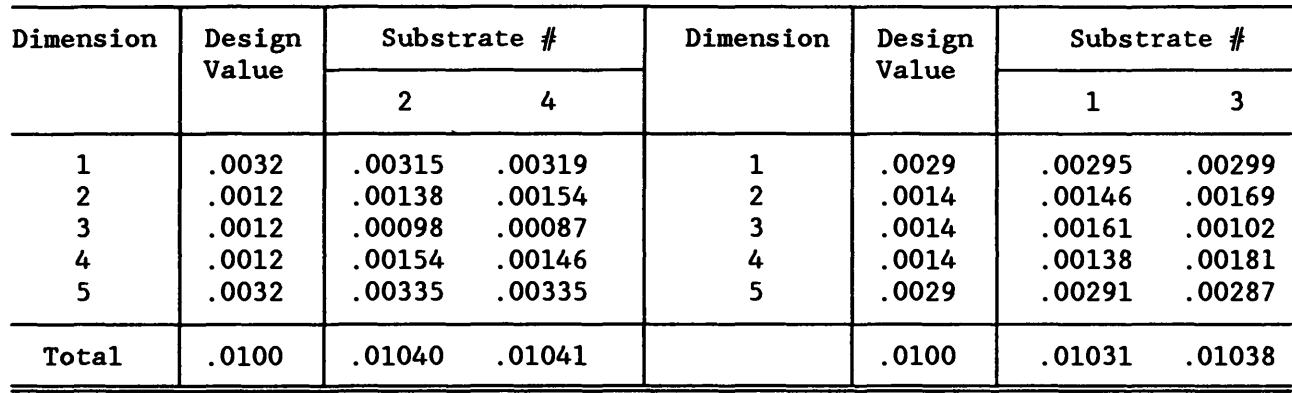

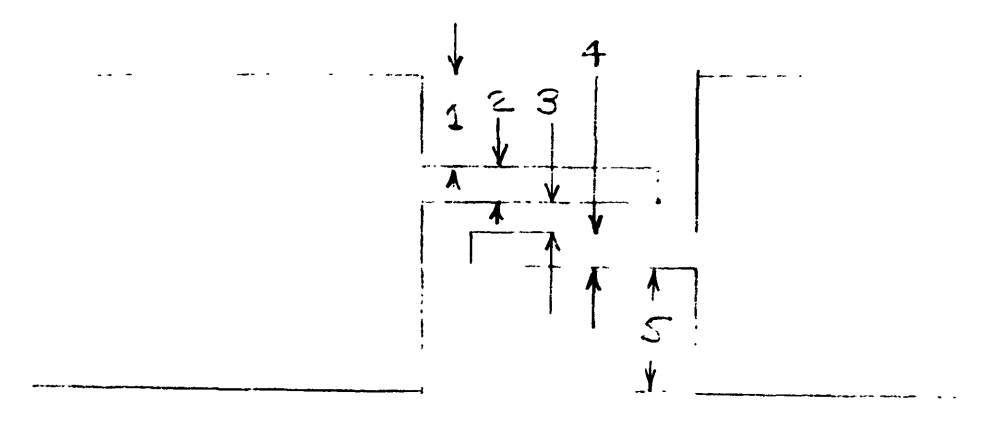

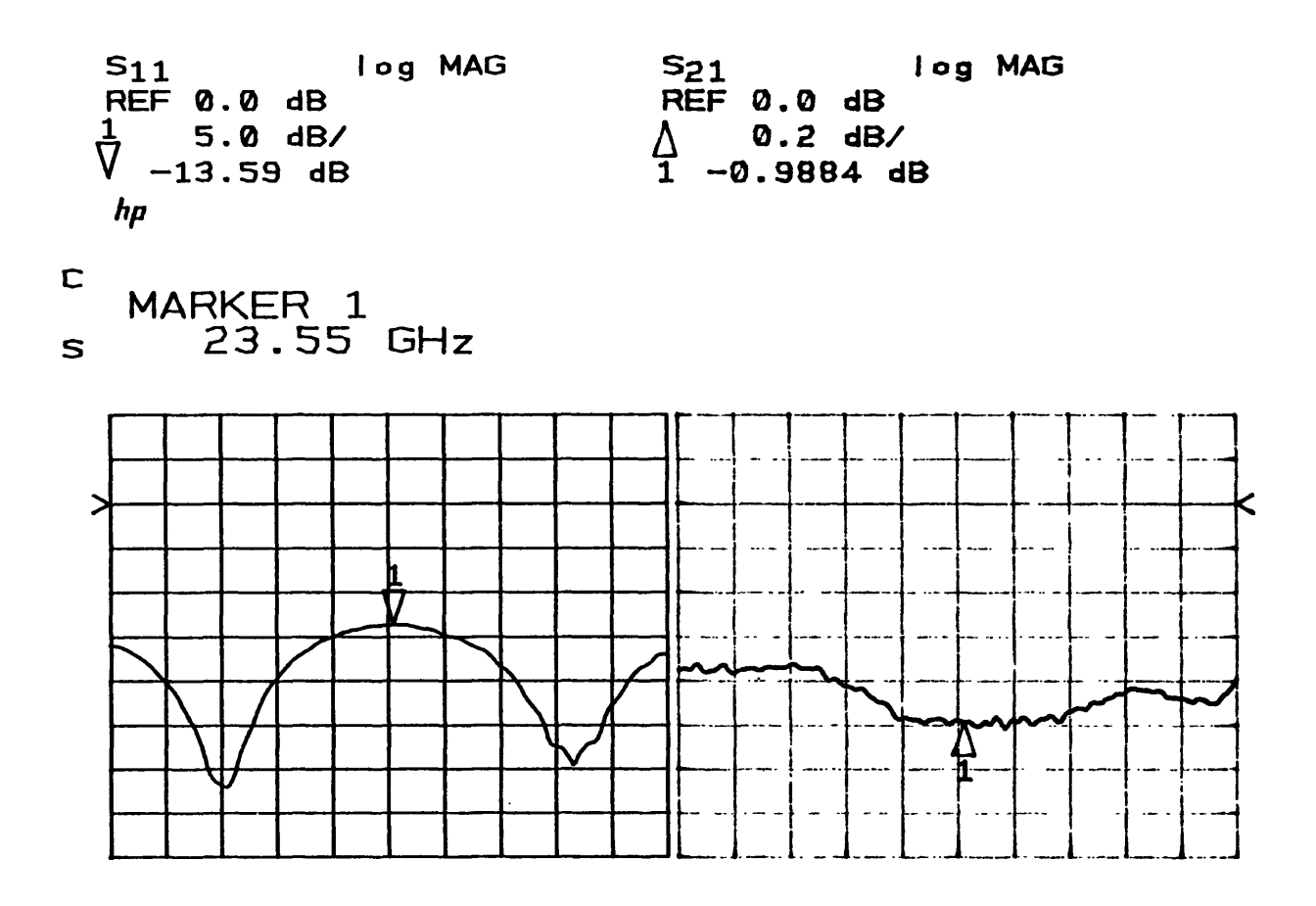

**START 21.000000000 GHz STOP 26.000000000 GHz**

Fig. 9. Measured through-line (w/h = 1.0 on 0.01" alumina substrate). (5% smoothing applied).

**(Figure 10) suggest that, in addition to a small discontinuity at the interface, the reference line has an impedance of 46.5 O, although this would require either a width-to-height ratio of greater than 1:1 or a dielectric constant greater than 10; neither of which seems consistent with other measurements.**

**Because of this mismatch, the accurate measurement of the behavior of the d.c. blocks is not possible, at least until the source of the mismatch is found and removed (either physically or by calculations). Figures 11 and 12 show the measured responses of designs //I and #2, respectively. While there is clearly a difference between the two designs, it is not possible to accurately compare these responses with theory. However, comparison with the through-line indicates that either design should be acceptable.**

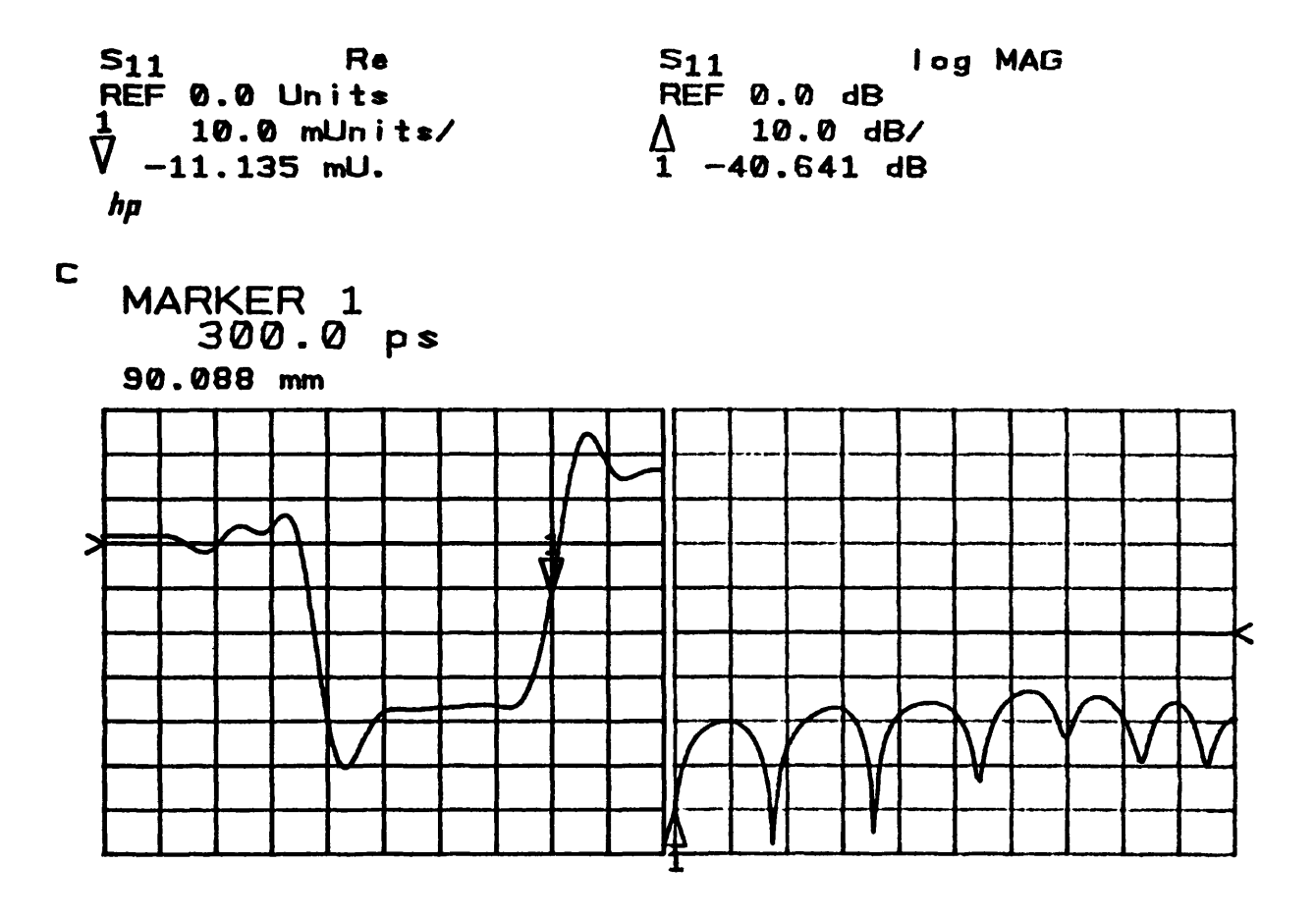

|             | $START -100.0 p$ | <b>START</b> | 0.129400000 GHz  |  |
|-------------|------------------|--------------|------------------|--|
| <b>STOP</b> | 400.0 ps         | STOP.        | 26.000000000 GHz |  |

Fig. 10. Low-pass time domain measurement of through-line

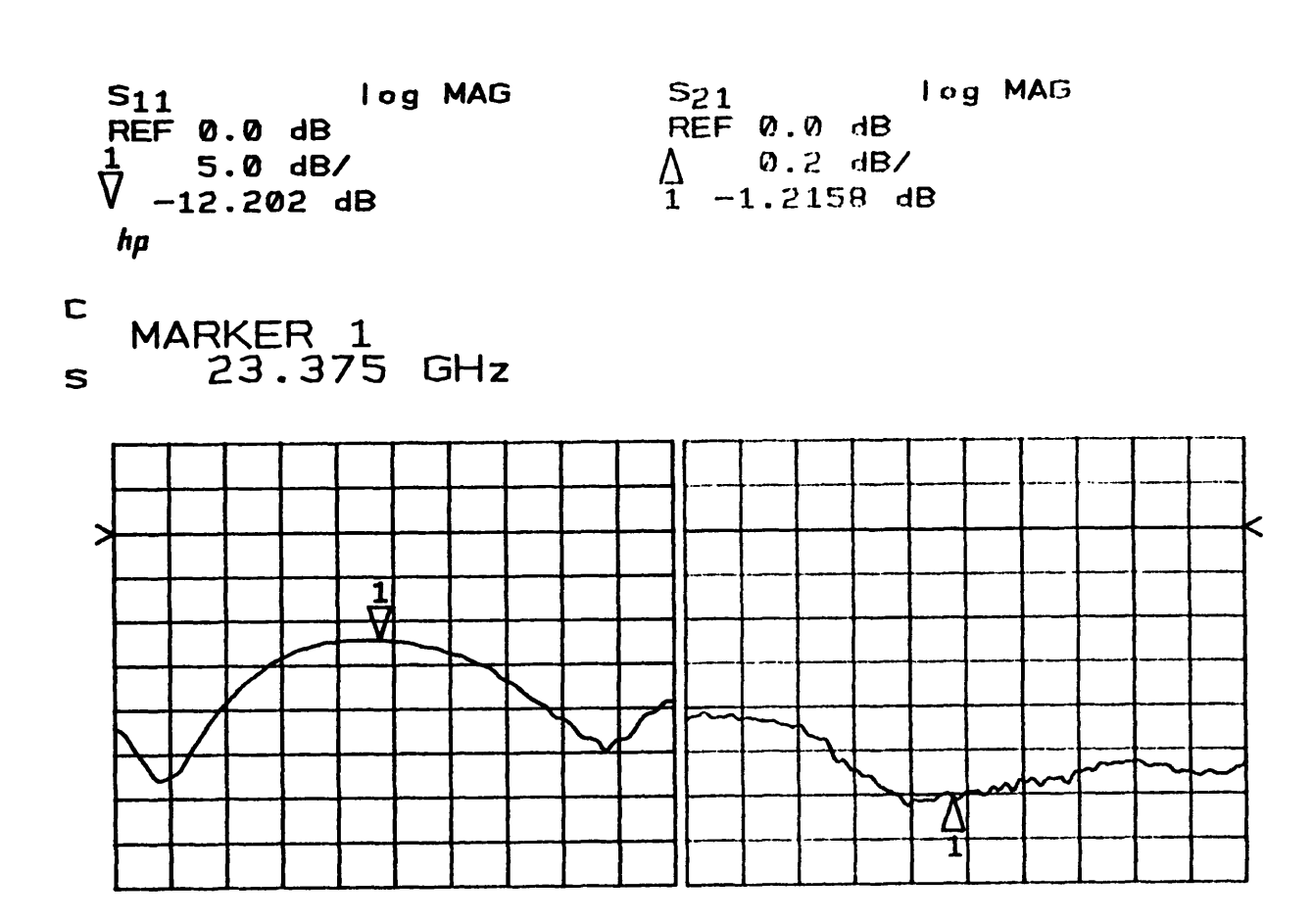

**START 21.000000000 GHz STOP 26.000000000 GHz**

Fig. 11. Measured frequency response of design  $#1$  (substrate  $#2$ ). (Refer to Table I for dimensions.)

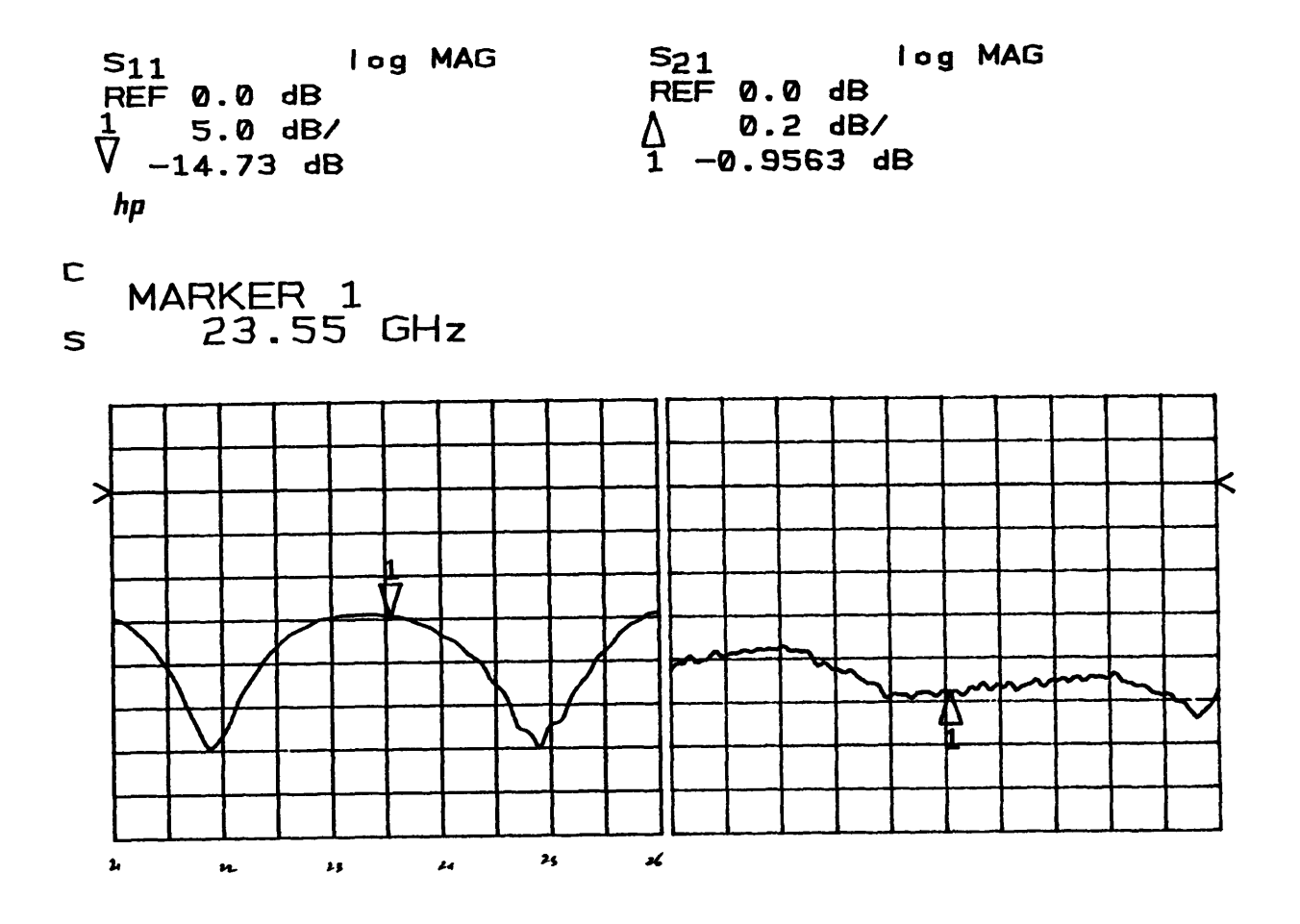

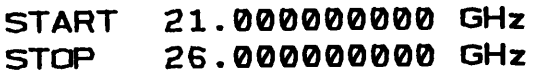

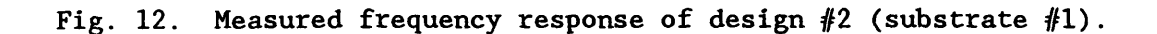

#### **REFERENCES**

- [1] D. Lacombe and J. Cohen, "Octave-Band Microstrip DC Blocks," IEEE Trans. Microwave Theory Tech., vol. MTT-20, pp. 555-556, Aug. 1972.
- [2] V. Rizzoli, "Analysis and Design of Microstrip DC Blocks," Microwave J., vol. 20, pp. 109-110, June 1977.
- [3] D. Kajfez and B. S. Vidula, "Design Equations for Symmetric Microstrip DC Blocks," IEEE Trans. Microwave Theory Tech., vol. MTT-26, pp. 974-981, Sept. 1980.
- [4] T. Q. Hol and Y. C. Shih, "Broadband Millimeter-Wave Edge-Coupled Microstrip DC Blocks, " MSN & CT, pp. 74-78, April 1987.
- [5] E. Hammerstad and 0. Jensen, 1980 IEEE MTT-S Symposium Digest. pp. 407-409.
- [6] Microwave Printed Circuitry.

APPENDICES. Program Listings and Output

- APPENDIX A. "dcblockd" (FARANT subprogram).
- APPENDIX B. Output from runs of "dcblockd."
- APPENDIX C. "dcblocka" (FARANT subprogram).
- APPENDIX D. Output from run of "dcblocka."
- APPENDIX E. "Mstrip" (subprogram used by "dcblocka").
- APPENDIX F. "Cmstrip" (subprogram used by "dcblockd")

APPENDIX A. "dcblockd."

00 SUB Farstart A S CONTROL OF FARANT BEGINS HERE OPTION BASE :  $005$  $10010$ INTEGER N  $100:5$ READ N != OF PARAMETERS TO OPTIMIZE ALLOCATE X(N) 10020  $READ X$ (\*) 10025 TEOR INITIAL GUESSES ONLY WHEN OPTIMIZING IPUT N. INITIAL GUESSES HERE (USE NO ZEROS) 10030 DATA 4.1.1.1.1 10035  $C$ ktanalysis $(X(*)$ , 0.2) IFOR PRE-OPTIMIZED ANALYSIS; THE DEFAULT  $Optimize(X(*),1)$ IMAKE THIS A STATEMENT TO DO OPTIMIZATION  $10040!$ 10045 SUBEND 10050 SUB Cktanalysis(X(\*), Fvalue, INTEGER Opt) ! *########* 10055! WHEN Opt=1 ASSIGN Fualue: OTHERWISE DO NORMAL ANALYSIS & OUTPUT 10060 OPTION BASE 1 10065 COM Zo.F.Dat(\*), INTEGER Nogo, Count ! [Dat] HOLDS FREG, CKT & NOISE DIM  $A(6, 4)$ ,  $B(6, 4)$ ,  $C(6, 4)$ ,  $D(6, 4)$ ,  $E(6, 4)$ 10070 10075 Count= $0$ !Count = #FREQS CURRENTLY STORED IN DATA BASE 10080  $Nqq$  $Q = Q$ 10085 !FARANT'S REF Zo IS ASSIGNED ONLY HERE  $Zo = 50$ **!DEFAULT FOR TRIG FUNCTIONS IS DEGREES DEG** 10090 USER DESCRIBES HIS CKT AND REQUESTS ANALYSIS AND OUTPUT NEXT . .  $10095!$ DISP "D.C. Block Design & Analysis - BDB 12/23/86' 10100 10105 PRINT "D.C. Block Design & Analysis - BDB 12/23/86" 10110 PRINT 10115 10120 10125 Specify design parameters here 10130 10131  $10135$  $Return_loss=30.$ !Return loss at midband in dB 10140  $B$  rel=.245 !Relative bandwidth 10145 F\_center=23.5 !Center frequency in GHz 10150 10155 Or specify Filow and F high and use:  $: B_{rei}=2.*(0.5,0.5)$   $/(0.5,0.5)$ 10160 10165  $F_{\text{center}} = \frac{G}{G}$   $F_{\text{right}} + F_{\text{low}}$ 10170 GCLEAR 10175 10180 Rho=10 (-Return loss/20)  $S = (1 + Rh<sub>O</sub>) / (1 - Rh<sub>O</sub>)$ 10185 PRINT "Return Loss = ":Return loss:" dB  $75WR = 7:5$ 10190 PRINT "Center frequency = ": $F_{\text{center}}$ " GHz Relative B/w = ":B r 10195 еl 10200 PRINT 10205 F\_high=F\_center+B\_rei\*F\_center/2 10210 F\_low=F\_center-B\_rel\*F\_center/2  $\overline{PRINT}$  "F\_nigh = ":F\_high:" GHz<br>Omega\_c=1/TAN((1-B\_rel/2)\*90) 10215  $F$  row = ":F low:"  $GHz$ " 10220<br>10225 Phiom=(1+SQR(1+Dmega\_c\*Dmega\_c))/(Omega\_c\*Dmega\_c) 10230  $Zze=SQR(S)*(1+SQR(T+\overline{P}_{h10m}*(T-1/S)))$ 10235  $Zzo-Zze-2*SQR(S)$ 10240  $Zoo = Zzo * Zo$  $Zoe=Zze*Zo$ 10245 10250 PRINT USING 10255:Zoo:Zoe IMAGE "Zoo = ",  $3D.DD$ ," ohms 10255  $2$ oe = ",DDD,DD," onms" ! Simulation starts here 10260  $10265$  $Z_{10} = 50$ . 10270  $L_1n=1$ . 10275 Eeff\_in=1.0<br>Eeff\_out=1.0 10280 10285  $\frac{7}{2}$ out= $\frac{7}{2}$ in 10290  $L_{out}=$ :

```
19295
         Eeff coupied=1.0
10300
10305
         Z coupled=(20e-200)/2.
         \lfloor coupled=11.803/(4+F center*SQR(Eeff coupled))
10310
         PRINT USING 10320:L_coupled<br>IMAGE "Coupled length = ".2D.4D." inches"
10315
10320
10325
         Eeo-Eeff_coupled
         F_{end=35}10330
10335
           end=35DISP "CONT to analyse"
10340
10345
         PAUSE
10350
        ţ
10355\mathbf{F}Analyse
10360
        Ť
         FOR F=F start TO F end STEP (G end-F start)/20)
10365
                                                      !Input iine
            Trline(A(*), Z_iin, L_in, Eeff_in)
10370
            Iriine(B(*).Zoo.L_coupled.Eeo)
                                                      !Branch line
10375
           Branch(B(*), "S")
10380
            \text{Cas}(\mathsf{A}(\star), \mathsf{B}(\star))10385
            Triine(C(*),Z_coupied,L_coupied,Eeff_coupied)                                  'Coupled line
10390
            \text{Cas}(\mathsf{A}(\ast), \mathsf{C}(\ast))10395
            Cas(A(\star),B(\star))!Branch line again
10400
            Trline(D(*), Z_out, L_out. Eeff_out)
                                                      !Dutput line
10405
            \text{Cas}(A(*),D(*)19410
            Saveckt(A(*).0.4.0)10415
10420
         NEXT F
10425
         Pr<sub>t</sub>(4,0)DISP "CONT to plot graph"
10430
10435
         PAUSE
10440
         ALPHA OFF
10445
         GINIT
10450
         GRAPHICS ON
         LORG 5
10455
         MOVE 65,95
10460
         LABEL "Frequency ("&VALS(F_start)&"-"&VALS(F_end)&" GHz)"
10465
         MOVE 5,50
10470
10475
         LABEL "Return Loss (40-0 dB)"
10480
         LINE TYPE 1
10485
         VIEWPORT 10, 120, 15, 90
10490
10495
         FRAME
10500
         WINDOW F_{stat}, F_{end}, -40.0
10505
         GRID 2.5.F start, 0S11_mag=SQR(Dat(1,2)*Dat(1,2)+Dat(1,3)*Dat(1,3))
10510
10515
         Dbe1=20.*LGT(S11_mag)10520
         MOVE Dat(1, 1), Dbel
10525
         FOR I=1 TO Count
            $11_mag~SQR(Dat(1,2)*Dat(1,2)+Dat(1,3)*Dat(1,3))10530
10535
            DbeI=20.*LGT(S11 mag)PLOT Dat(I, 1). Dbel
10540
         NEXT I
10545
         PAUSE
10550
         Smith(-2, 2, -2, -2, 2)10555
10560 ! Smith(-1.1,-1,1)
!0565
         Splot(1,1)10570 SUBEND
```
## **APPENDIX B. Output from runs of "dcblockd"**

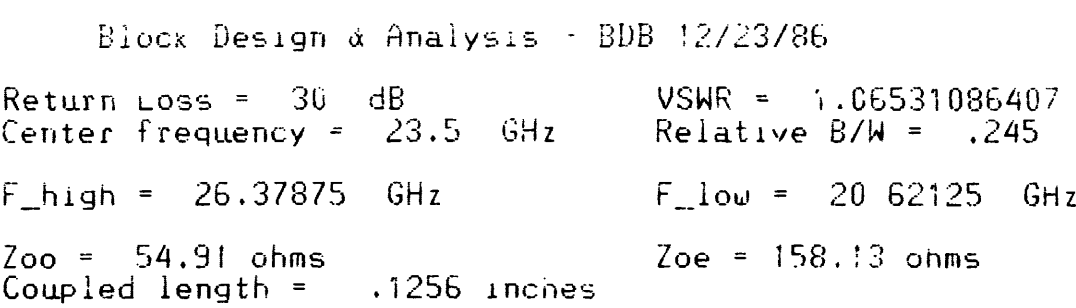

# LSI PARAMETERS IN MAGNITUDE AND PHASE

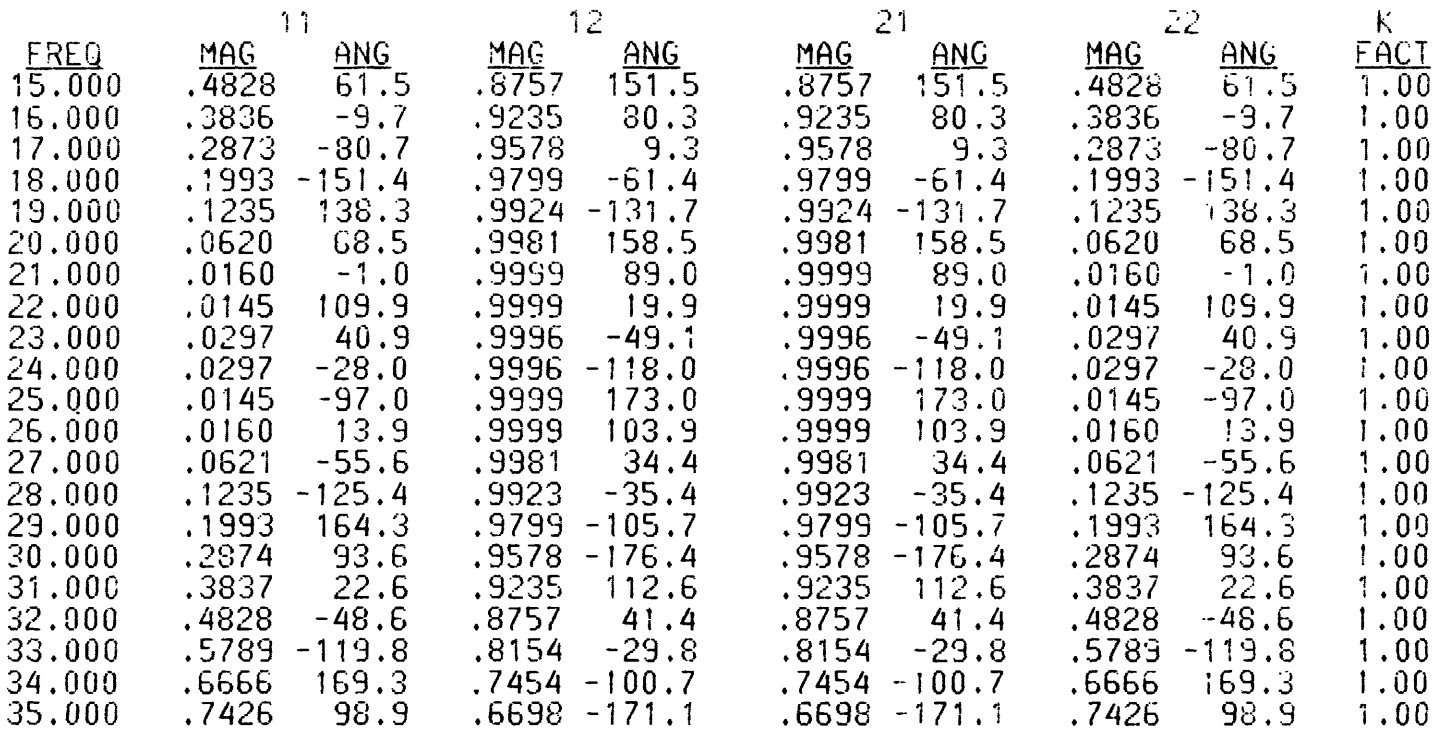

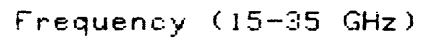

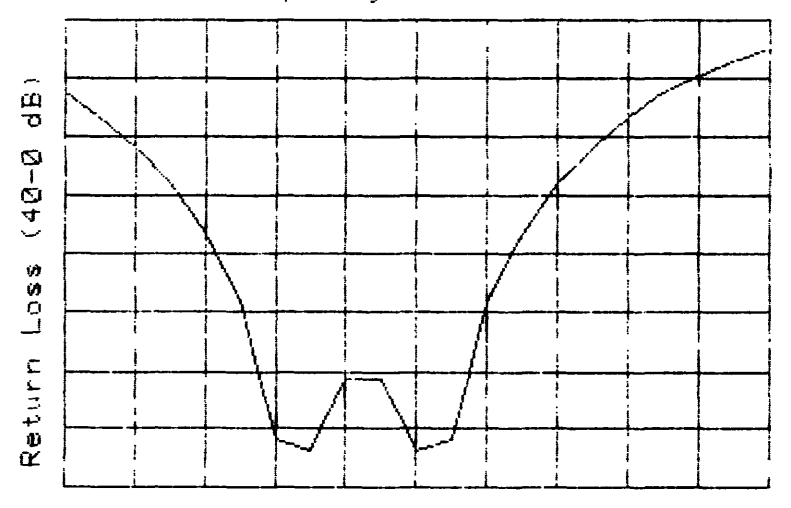

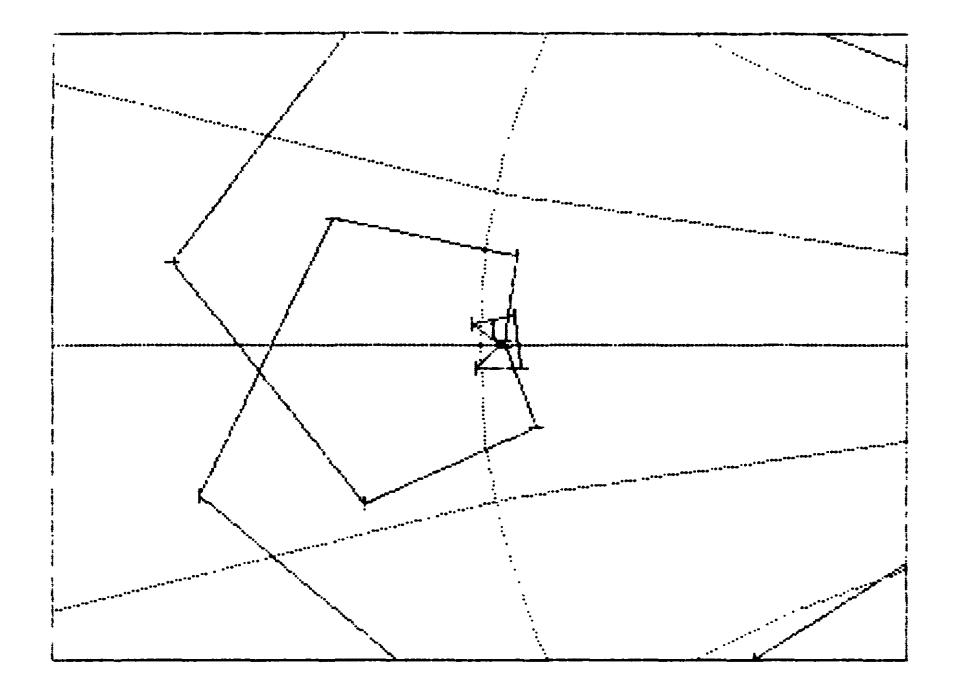

SUB Farstart 'USER'S CONTROL OF FARANT BEGINS HERE ###  $.05$ OPTION BASE 1  $.0010$ INTEGER N 10015 READ N !# OF PARAMETERS TO OPTIMIZE 10020 ALLOCATE X(N) !FOR INITIAL GUESSES ONLY WHEN OPTIMIZING  $READ X(*)$ 10025 DATA 4.1.1.1.1 IPUT N. INITIAL GUESSES HERE (USE NO ZEROS) 10030 10035  $Ck$ tanalysis $(X(*)$ , 0.2) IFOR PRE-OPTIMIZED ANALYSIS: THE DEFAULT  $D$ ptimize $(X(*)$ .1) IMAKE THIS A STATEMENT TO DO OPTIMIZATION  $10040!$ 10045 SUBEND 10050 SUB Cktanalysis(X(\*), Fvalue, INTEGER Opt) 1 ######## 10055! WHEN Opt=1 ASSIGN Fvalue: OTHERWISE DO NORMAL ANALYSIS & OUTPUT OPTION BASE 1 10060 10065 COM Zo, F, Dat(\*), INTEGER Nogo, Count I (Dat) HOLDS FREQ. CKT & NOISE DIM A(6.4), B(6.4), C(6.4), D(6.4), E(6.4) 10070 10075  $Count = 0$ !Count = #FREQS CURRENTLY STORED IN DATA BASE 10080  $Nogo = 0$ 10085  $Zo = 50$ !FARANT'S REF Zo IS ASSIGNED UNLY HERE !DEFAULT FOR TRIG FUNCTIONS IS DEGREES 10090 **DEG** 10095! USER DESCRIBES HIS CKT AND REQUESTS ANALYSIS AND OUTPUT NEXT . . . DISP "D.C. Block Analysis - BDB 12/23/86" 10100 PRINT "D.C. Block Analysis - BDB 12/23/86" 10105 10110 10115  $70120$ 10125 Parameters of D.C Block 10130 L\_coupled=.054 10135 ! Length of coupled section in inches  $U = 14$ 10140 ! w/h of coupling fingers 10145  $G = .14$ ! g/h of coupling gap 10150  $Er=9.6$ ! Relative dielectric constant of substrate 10155 ! w/h of input line  $U_{\perp}$ in=1.0 10160 ! Length of input line L in=.1716 ! w/h of output line 10165  $U$  out=1.0 10170  $L\bar{$  out=.1716 ! Length of output line 10175 10180 10185  $F_{\text{1start}} = 21.$ ! Start frequency of analysis 10190  $F$  end=26. ! End frequency of analysis 10195  $10200$ ! Get line impedances and effective dielectric constants 10205  $10210$ Mstrip(U\_in.0.Er.Z\_in,Eeff\_in) 10215 Mstrip(U out, 0, Er, Z out, Eeff out) 10220  $Construp(U,G,Er, Zoo, Eeo, Zoe, Eee)$ 10225  $Z_{\text{coupled}^*}$  (Zoe-Zoo)/2. 10230 Eeff coupled=(SQR(Eeo)+SQR(Eee)) 2/4. 10235 10240 ! Analyse 10245 10250 FOR F=F\_start TO F\_end STEP (F\_end-F\_start)/50  $Trline(A(*)$ ,  $Z_{n}, L_{n}, Eeff_{n})$  . Input line 10255 10260 !Branch line  $\text{Trline}(B(\star), \text{Zoo}, L\_coupled, Eeo)$  $Branch(B(\ast), "S")$ 10265 10270  $Cas(A(\ast),B(\ast))$ 10275  $\lceil$ rline( $C(*)$ ).Z coupled,L coupled,Eeff coupled) : !Coupled line 10280  $\text{Cas}(\mathsf{A}(\ast), \mathsf{C}(\ast))$ 10285  $\text{Cas}(A(\star), B(\star))$ !Branch line again 10290  $Trline(D(*)$ ,  $Z_out$ ,  $L_out$ ,  $Eeff_out$ !Output line  $\text{Cas}(A(\ast), D(\ast))$ 10295

```
10300
           Saveckt(A(*), 0.4, 0)NEXT F
10305
10310
        Pr<sub>t</sub>(4,0)DISP "CONT to plot graph"
10315
10320
        PAUSE
        ALPHA OFF
10325
10330
         GINIT
        GRAPHICS ON
10335
10340
        LORG 5
        MOVE 65.95
10345
        LABEL "Frequency ("&VAL$(F_start)&"-"&VAL$(F_end)&" GHz)"
10350
        MOVE 5.50
10355
        LDIR 90<br>LABEL "Return Loss (40-0 dB)"
10360
10365
10370
        LINE TYPE 1
10375
         VIEWPORT 10,120,15,90
10380
         FRAME
10385
        WINDOW F_start.F_end.-40.0
         GRID (F_end-F_start)/10,5,F_start,0
10390
10395
         S11 mag=SQR(Dat(1,2)*Dat(1,2)+Dat(1,3)*Dat(1,3))
         Dbe\bar{l} = 2\bar{0}. *LGT(S11_mag)
10400
10405
        MOVE Dat(1,1), Dbel
10410
        FOR I=1 TO Count
           S11_mag = SQR(Dat(1,2)*Dat(1,2)+Dat(1,3)*Dat(1,3))10415
           Dbe\bar{l} = 2\bar{0}.*LGT(S11 mag)
10420
           PLOT Dat(I, 1), Dbe110425
10430
        NEXT I
10435
         PAUSE
10440
         Smith(-.2,.2,-.2,.2)10445 ! Smith(-1,1,-1,1)
         Splot(1,1)10450
10455 SUBEND
```
Block Anaiy sis - BI)B 12/23 /86

### <u>[S] PARAMETERS IN MAGNITUDE AND PHASE</u>

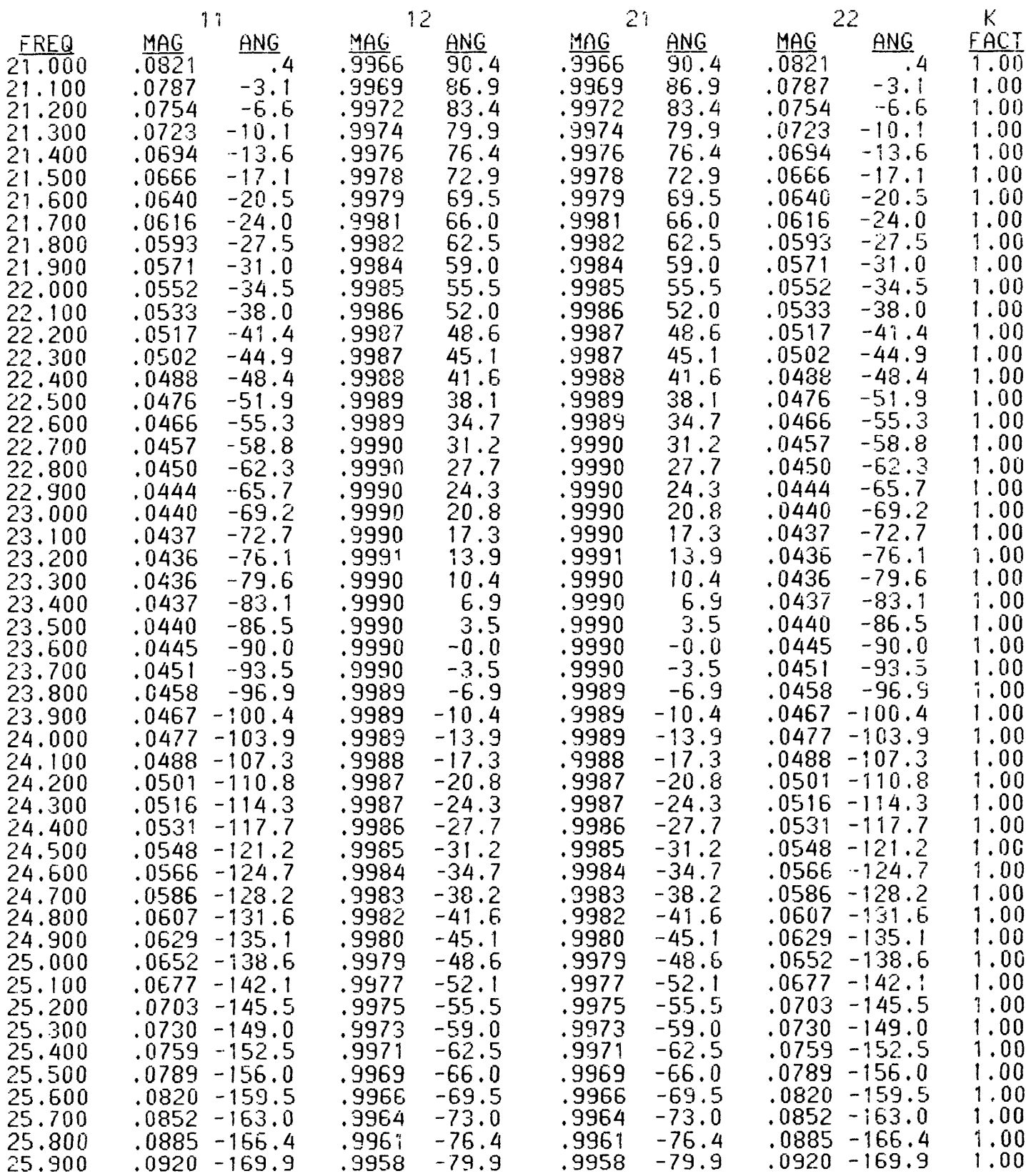

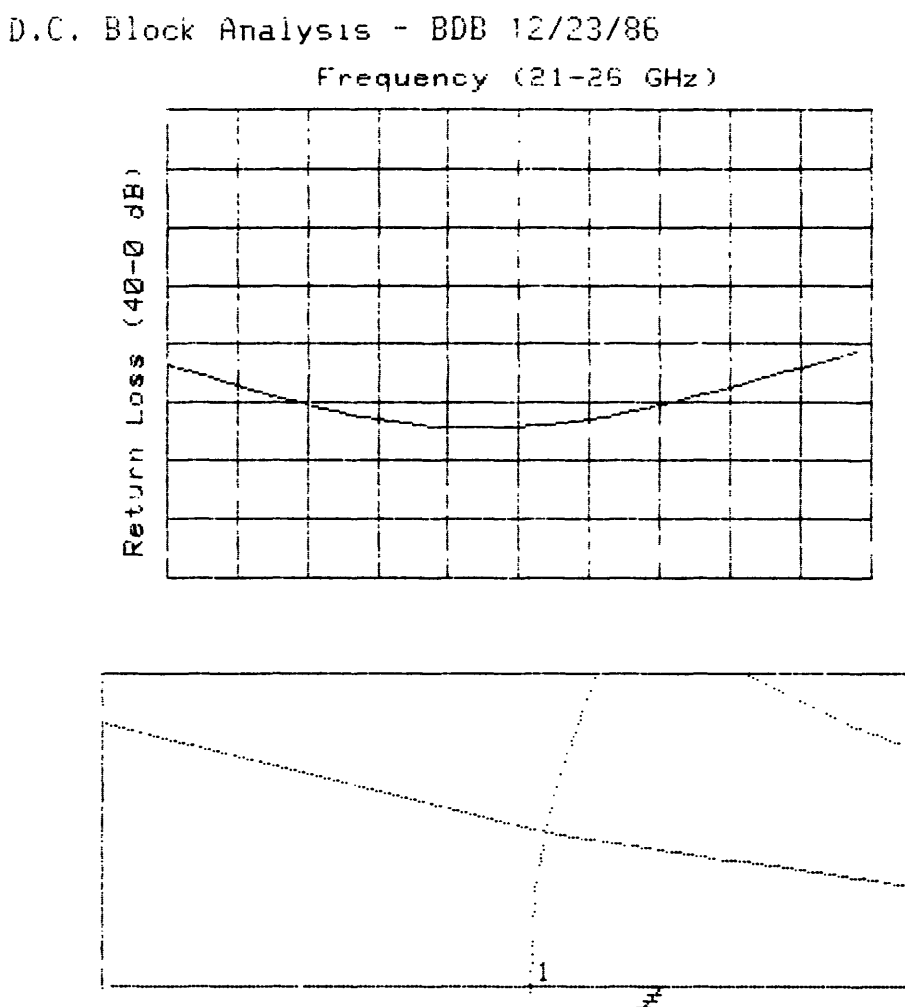

**HHHHHHM** 

```
UB Mstrip(U.T.Er.ZO.Ee)
       ! Program "MSTRIP" BDB 1/14/87
       ! Calculates microstrip impedance and effective dielectric constant
1.3ŧ
         using formulae of Hammerstad and Jensen, IEEE MTT-S Digest, p407.
180
      ŧ
         1980.181
182
      \pmb{\ast}Input parameters:
183
       ţ
             U:strip width/substrate thickness
             7:184
                  strip thickness/substrate thickness
185
             Er:substrate relative dielectric constant
186
        Dutput parameters:
187
             70:Characteristic impedance
188
             Ee:Effective dielectric constant
190
      ,
210X = U220
      GOSUB Calz
230
      IF T=0 THEN
240
         Z0 = Z01/SQR(Ee)270
        SUBEXIT
280
      END IF
290
      Cothh=FNCoth(SQR(6.517*U))
300
      Delu1 = (T/PI) * LOG(1+4*EXP(1)/(T*CothH*Cothh))310
      U1 = U + De1u1320
      Ur = U + Delu * (1 + 1/FNCosh(SQR(Er-1)))/2
330
      X = 111GOSUB Calz
340
350
      201 u1 = 201360
      X = Ur370
      GOSUB Calz
380
      Z0 = 201/SOR(Ee)390
      Ee=Ee*(201 \mu1/201) 2
410
      SUBEXIT
420
      ! This SUBroutine calculates ZO and Ee for zero thickness strip
430 Calz:
             F=6+(2*PI-6)*EXP(-130.666/X), 7528)
440
            Z01 = 376.73/(2*PI)*LOG(F/X+SQR(1+4/(X*X)))F=6+(2*PI-6)*EXP(-(30.666/X)'.7528)450
            A=1+(1/49)*LBG(X'4+(X/52)'2)/(X'4+.432))*(1/18.7)*LBG(1+(X/18.1)460
(3)470
            B = .564*(Er-.9)/(Er+3)), 053
480
            Y = -A * R490
            Ee = ((Er+1)/2) + ((Er-1)/2) * (1+10/X)500
            RETURN
510
      SUBEND
520
      DEF FNSinh(X)
530
          RETURN  (EXP(X)-EXP(-X))/2
540
      FNEND
550
      DEF FNCosh(X)
560
          RETURN CEXP(X)+EXP(-X))/2570
      FNEND
580
      DEF FNCoth(X)
590
          RETURN FNCosh(X)/FNSinh(X)
600
      FNEND
```

```
SUB Construp(U, G, Er, Zoo, Leo, Zoe, Eee)Calculates coupled microstrip odd and even mode impedance
        and effective dielectric constants using formulae of Hamme
        and Jensen, 1980 IEEE MTT Symposium Digest, pp. 407-409.
14.2010025
        Input parameters:
10030
                 strip width/substrate height
           \mathbf{u}G:
                 gap width/substrate height
10035
           Er:
                 relative dielectric constant of substrate
10040
        Output parameters:
10045
10050
           Zoo:Odd-mode coupled impedance
                 Odd-mode effective dielectric constant
10055
           Eeo:
10060
           Zoe:Even-mode coupled impedance
           Eee:
                 Even-mode effective dielectric constant
10065
10070 !
         RAD
10075
        Do even mode first
10080 !
          B = .564*(Er-.9)/(Er+3))<sup>2</sup>.053
10085
10090
         Mu = G * EXP(-G) + U * (20+G*G) / (10+G*G)Fe = (1+10/Mu) (-FNA(Mu) *B)
10095
10:00Phi = .8645*U; 172
          P_{51} = 1 + G/1.45 + G 2.09/3.95
10105
         Alpha = .5*EXP(-G)10110
         M=.2175+(4.113+(20.36/G) \6) (-.251)+LOG(G_10/(1+(G/13.8) +0))/323
10115
          Ph_1e = Ph_1/(Ps_1 * (Alpha * U' M + (1-Alpha) * U' (-M)))10120
          Eee = (Er+1)/2+(Er-1)/2*Fe10125
10130
          Etao = 376.73Z0:=Etao/(U+1.98*U:172)
10135
10140
          Z01e=Z01/(1-Z01*Phie/Etao)
          Zoe=Z01e/SQR(Eee)10145
        Do odd mode next
10150 !
          The ta=1.729+1.175*LDG(1+.627/(G+.327*G)2.17))
10155
          Beta=.2306+L0G(G^10/(1+(G/3.73)^10))/301.8+L0G(1+.646*6^1.175)/5.3
10160
          Temp=-6.424-.76*LOG(G)-(G/.23)<sup>-5</sup>
10165
10170
          IF Temp>-1000 THEN
10175
               N = 1/17.7 + EXP(Temp)10180
          ELSE
10185
               N = 1/17.7END TF
10190
         N=N*L0G(C10+68.3*G*G)/(1+32.5*G^3.093))10195
          R=1+.15*(1-EXP(1-(Er-1)*(Er-1)/8.2)/(1+G*(-6)))10200
          F01 = 1 - EXP(-.179 + G^{2}.15-.328 + G^{2}R/L0G(EXP(1)+(G/7))2.8)<br>P=EXP(-.745*G°.295)/FNCosh(G´.68)
10205
10210
10215
          Q = FXP(-1.366 - G)10220
          Ffo=F01*EXP(P*LOG(U)+Q*SIN(PI*LOG(U)/LOG(10)))
10225
          Fo = Ff_9 * (1 + 10/U) (-FNA(U) * B)
          Temp = Beta*U (-N)*LOG(U)10230
          Phio=Phie-Theta/Psi*EXP(Temp)
10235
10240
          Eeo = (Er+1)/2 + (Er-1)/2 * FoZ01o=Z01/(1-Z01*Phio/Etao)
10245
10250
          Zoo=Z01o/SQR(Eeo)
10255 SUBEND
10260 DEF FNA(U)
          RETURN 1+LOG((U 4+(U/52) 2)/(U 4+.432))/49+LOG(1+(U/18.1) 3)/18.7
10265
10270 FNEND
10275 DEF FNCosh(X)
          RETURN CEXP(X)+EXP(-X))/210280
10285 FNEND
```
:HP8290X, 700